Документ подписан простой электронной подписью Информация о владельце: ФИО: Соловьев Андрей Борисович Должность: Директор Дата подписания: 27.09.2023 13:12:24 Уникальный программный ключ: c83cc511feb01f5417b9362d2700339df14aa123

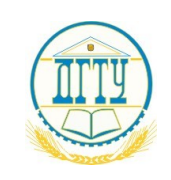

МИНИСТЕРСТВО НАУКИ И ВЫСШЕГО ОБРАЗОВАНИЯ РОССИЙСКОЙ ФЕДЕРАЦИИ

# **ПОЛИТЕХНИЧЕСКИЙ ИНСТИТУТ (ФИЛИАЛ) ФЕДЕРАЛЬНОГО ГОСУДАРСТВЕННОГО БЮДЖЕТНОГО ОБРАЗОВАТЕЛЬНОГО УЧРЕЖДЕНИЯ ВЫСШЕГО ОБРАЗОВАНИЯ «ДОНСКОЙ ГОСУДАРСТВЕННЫЙ ТЕХНИЧЕСКИЙ УНИВЕРСИТЕТ» В Г. ТАГАНРОГЕ РОСТОВСКОЙ ОБЛАСТИ ПИ (филиал) ДГТУ в г. Таганроге**

УТВЕРЖДАЮ

Директор

\_\_\_\_\_\_\_\_\_\_\_\_\_\_\_\_\_\_/А.Б. Соловьев/

 $\begin{array}{c} \n\leftarrow \rightarrow \qquad \qquad \text{20} \quad \text{r.} \n\end{array}$ 

**ФОНД ОЦЕНОЧНЫХ СРЕДСТВ**

ОП.01 «Операционные системы и среды основной образовательной программы» по специальности СПО 09.02.07 «Информационные системы и программирование»

## **Лист согласования**

 Фонд оценочных средств по учебной дисциплине ОП.01 Операционные системы и среды разработан на основе Федерального государственного образовательного стандарта (далее – ФГОС) по специальности (специальностям) среднего профессионального образования (далее - СПО) 09.02.07 «Информационные системы и программирование»

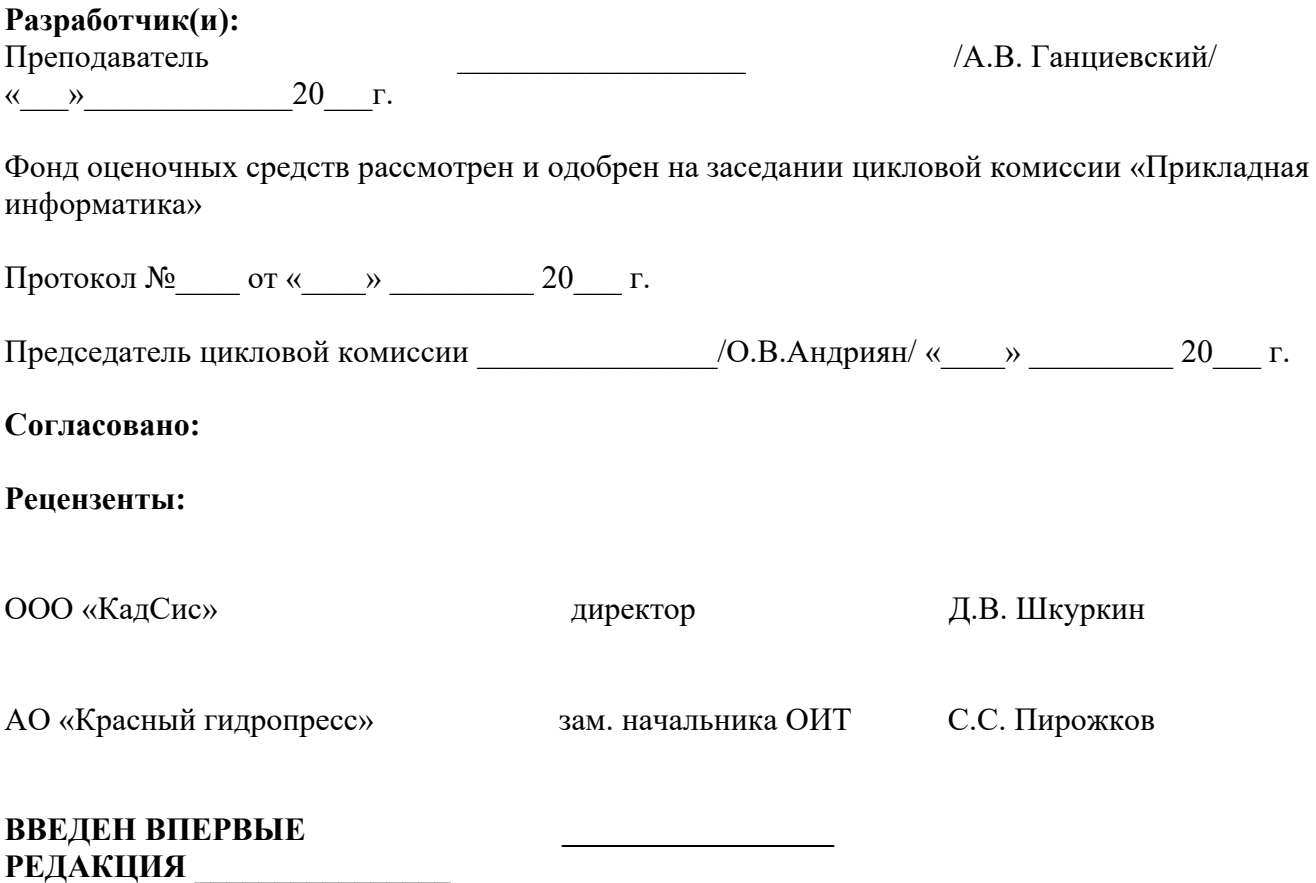

# СОДЕРЖАНИЕ

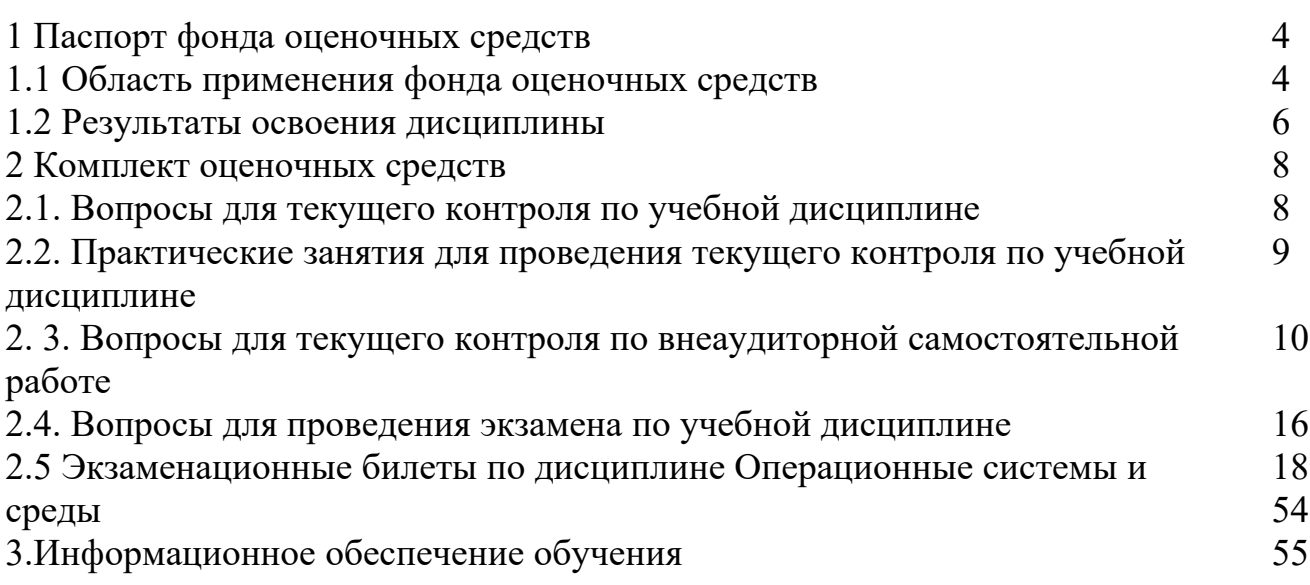

# **Паспорт фонда оценочных средств**

#### **I. Паспорт фонда оценочных средств**

#### **1.1 Область применения фонда оценочных средств**

Фонд оценочных средств предназначен для оценки результатов освоения учебной дисциплины ОП.01 Операционные системы и среды (таблица 1). Таблица 1

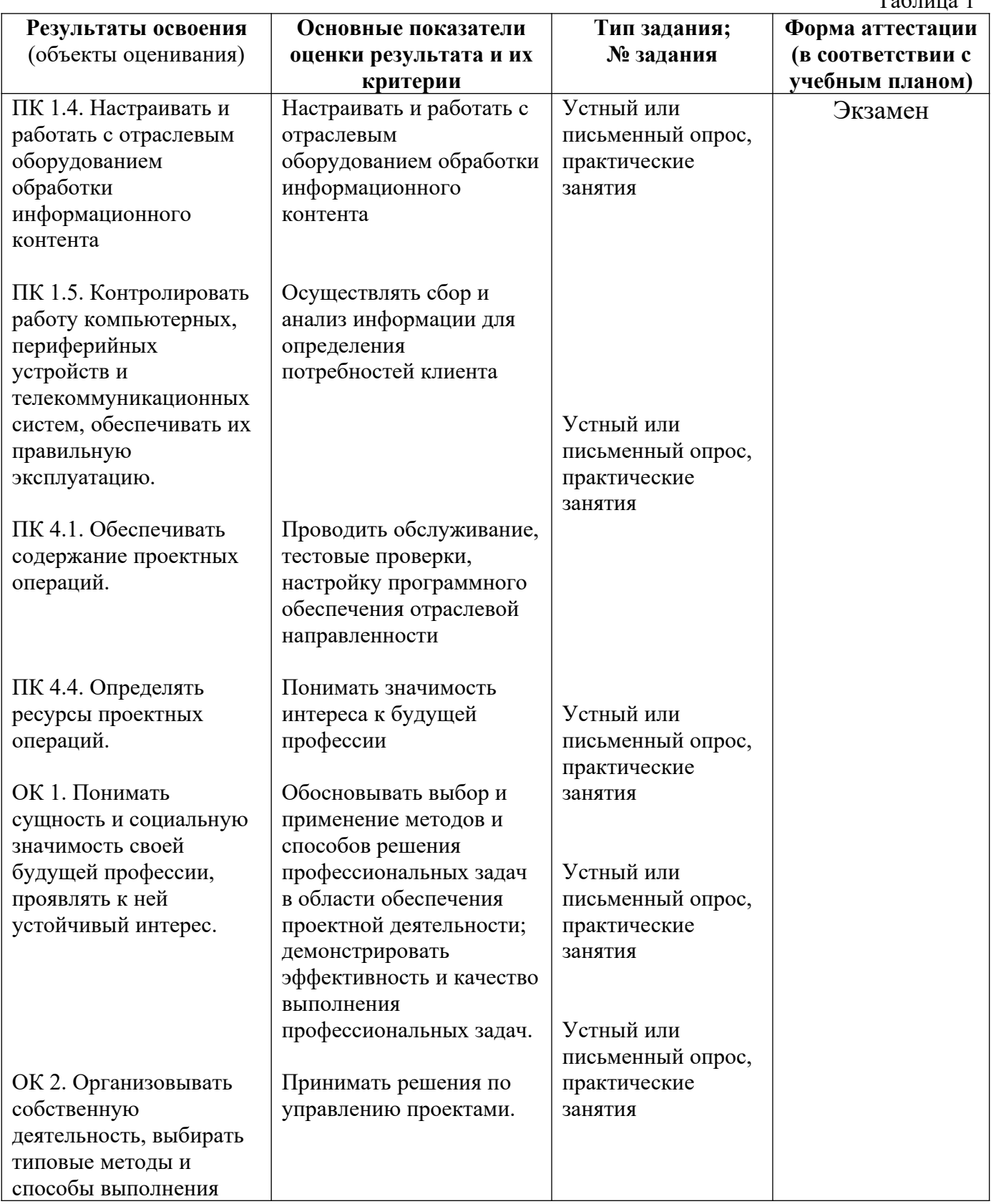

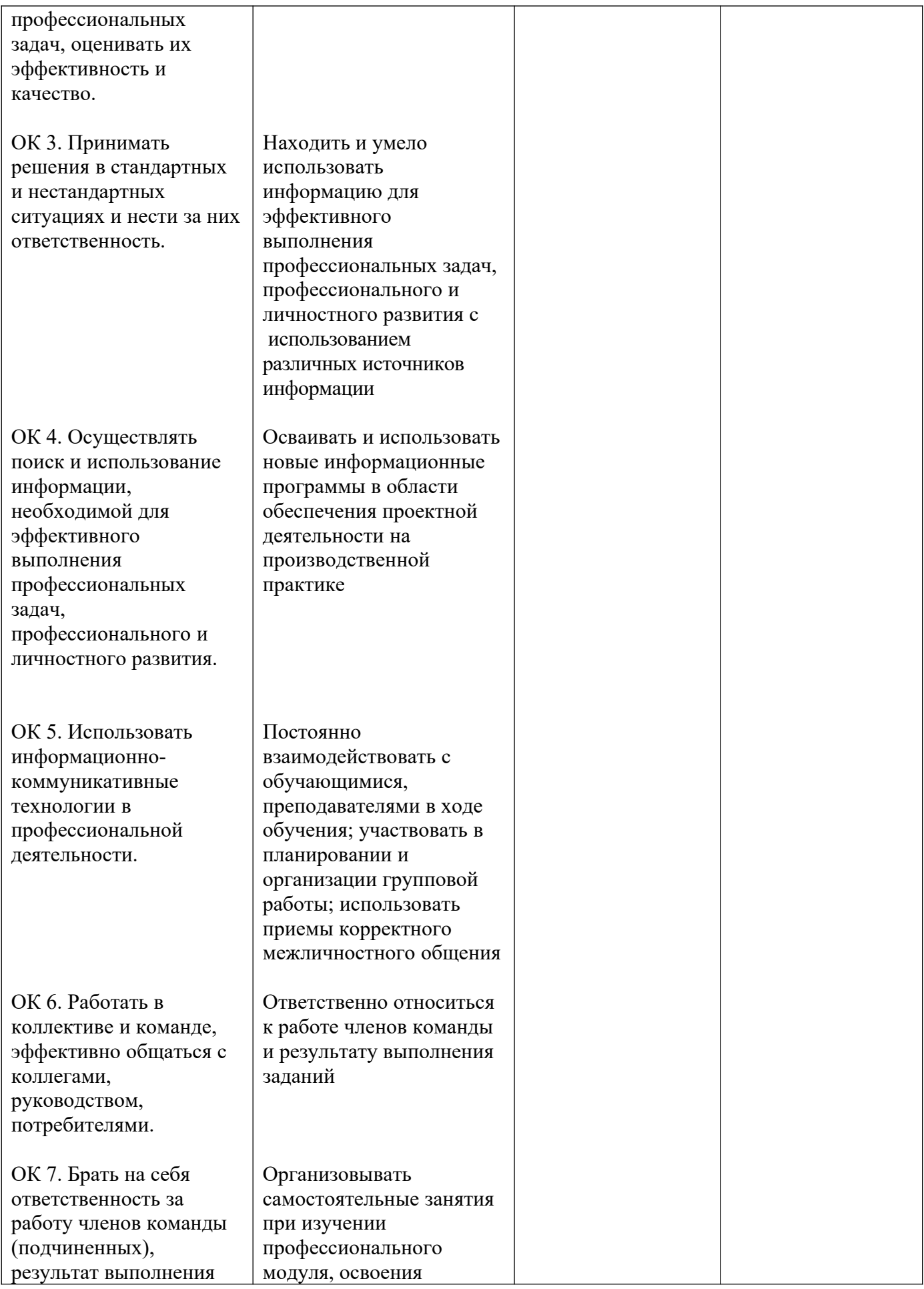

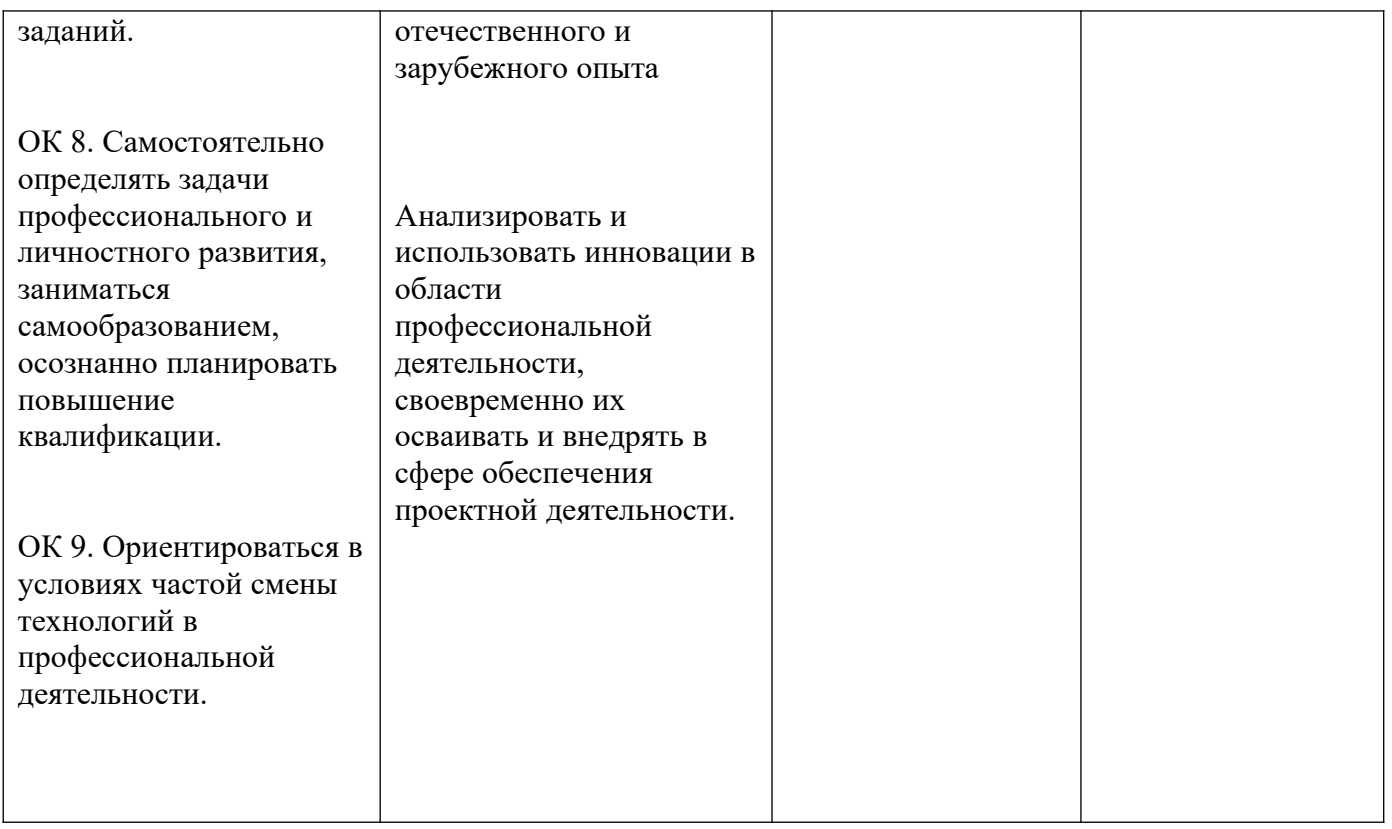

# **1.2 Результаты освоения учебной дисциплины**

По учебной дисциплине ОП.01 «Операционные системы и среды» предусмотрены следующие виды контроля: текущий контроль (осуществление контроля всех видов аудиторной и внеаудиторной деятельности обучающегося с целью получения первичной информации о ходе усвоения отдельных элементов содержания дисциплины); промежуточная аттестация (оценивается уровень и качество подготовки по дисциплине в целом).

Текущий контроль в семестре проводится с целью обеспечения своевременной обратной связи, для коррекции обучения, активизации самостоятельной работы обучающихся. Текущий контроль служит для оценки объёма и уровня усвоения обучающимся учебного материала одного или нескольких разделов дисциплины в соответствии с её рабочей программой и определяется результатами текущего контроля знаний обучающихся.

Текущий контроль осуществляется два раза в семестр по календарному графику учебного процесса.

Текущий контроль является результатом оценки знаний, умений, навыков и приобретенных компетенций обучающихся по всему объёму учебной дисциплины, изученному в семестре, в котором стоит форма контроля в соответствии с учебным планом:

уметь:

- использовать средства операционных систем и сред для обеспечения работы вычислительной техники;
- работать в конкретной операционной системе;
- работать со стандартными программами операционной системы;
- устанавливать и сопровождать операционные системы;

поддерживать приложения различных операционных систем;

знать:

- состав и принципы работы операционных систем и сред;
- понятие, основные функции, типы операционных систем;
- машинно-зависимые свойства операционных систем:
- обработку прерываний, планирование процессов, обслуживание вводавывода, управление виртуальной памятью;
- машинно-независимые свойства операционных систем:
- работу с файлами, планирование заданий, распределение ресурсов;
- принципы построения операционных систем;
- способы организации поддержки устройств, драйверы оборудования;
- понятие, функции и способы использования программного интерфейса операционной системы, виды пользовательского интерфейса.

Текущий контроль успеваемости предусматривает оценивание хода освоения дисциплины: теоретических основ и практической части.

Промежуточная аттестация по учебной дисциплине ОП.07 «Операционные системы и среды» проводится в форме экзамена.

Экзамен является формой промежуточной аттестации качества освоения обучающимся образовательной программы по дисциплине в целом или по разделу дисциплины. По результатам экзамена обучающемуся выставляется оценка «отлично», «хорошо», «удовлетворительно», или «неудовлетворительно».

Оценка «отлично» (81-100 баллов) выставляется обучающемуся, если:

- обучающийся набрал по текущему контролю необходимые и достаточные баллы для выставления оценки автоматом;

- обучающийся знает, понимает основные положения дисциплины, демонстрирует умение применять их для выполнения задания, в котором нет явно указанных способов решения;

- обучающийся анализирует элементы, устанавливает связи между ними, сводит их в единую систему, способен выдвинуть идею, спроектировать и презентовать свой проект (решение);

- ответ обучающегося по теоретическому и практическому материалу, содержащемуся в вопросах экзаменационного билета, является полным, и удовлетворяет требованиям программы дисциплины;

- обучающийся продемонстрировал свободное владение концептуальнопонятийным аппаратом, научным языком и терминологией соответствующей дисциплины;

- на дополнительные вопросы преподавателя обучающийся дал правильные ответы.

Компетенция (и) или ее часть (и) сформированы на высоком уровне.

Оценка «хорошо» (61-80 баллов) выставляется обучающемуся, если:

- обучающийся знает, понимает основные положения дисциплины, демонстрирует умение применять их для выполнения задания, в котором нет явно указанных способов решения; анализирует элементы, устанавливает связи между ними;

ответ по теоретическому материалу, содержащемуся в вопросах экзаменационного билета, является полным, или частично полным и удовлетворяет требованиям программы, но не всегда дается точное, уверенное и аргументированное изложение материала;

- на дополнительные вопросы преподавателя обучающийся дал правильные ответы;

- обучающийся продемонстрировал владение терминологией соответствующей дисциплины.

Компетенция (и) или ее часть (и) сформированы на среднем уровне.

Оценка «удовлетворительно» (41-60 баллов) выставляется обучающемуся, если:

- обучающийся знает и воспроизводит основные положения дисциплины в соответствии с заданием, применяет их для выполнения типового задания в котором очевиден способ решения;

- обучающийся продемонстрировал базовые знания важнейших разделов дисциплины и содержания лекционного курса;

- у обучающегося имеются затруднения в использовании научно-понятийного аппарата в терминологии курса;

- несмотря на недостаточность знаний, обучающийся имеется стремление логически четко построить ответ, что свидетельствует о возможности последующего обучения.

Компетенция (и) или ее часть (и) сформированы на базовом.

Оценка «неудовлетворительно» (менее 41 балла) выставляется обучающемуся, если:

- обучающийся имеет представление о содержании дисциплины, но не знает основные положения (темы, раздела, закона и т.д.), к которому относится задание, не способен выполнить задание с очевидным решением.

- у обучающегося имеются существенные пробелы в знании основного материала по дисциплине;

- в процессе ответа по теоретическому материалу, содержащемуся в вопросах экзаменационного билета, допущены принципиальные ошибки при изложении материала.

Компетенция(и) или ее часть (и) не сформированы.

# **2. Комплект оценочных средств**

# **2.1 Вопросы для текущего контроля по учебной дисциплине ОП.01 «Операционные системы и среды»**

#### Тема 1. Эволюция операционных систем

1. Введение.

- 2. Причины появления операционных систем. Их роль.
- 3. Классы операционных систем и их развитие во времени.
- 4. Знакомство с ОС MS DOS.

# Тема 2. Назначение и функции ОС

- 1. ОС как виртуальная машина.
- 2. ОС как система управления ресурсами.
- 3. Установка ОС на персональный компьютер

# Тема 3. Архитектура ОС

- 1. Ядро и вспомогательные модули ОС.
- 2. Микроядерная архитектура.
- 3. Работа с утилитами получения параметров ОС

# Тема 4. ОС автономного компьютера

- 1. Управление процессами.
- 2. Управление файлами и внешними устройствами. Администрирование и защита данных

# Тема 5. Процессы и потоки

- 1. Мультипрограммирование.
- 2. Планирование процессов и потоков.
- 3. Синхронизация процессов и потоков
- 4. Различные средства защиты от вирусов ОС установленных на персональный компьютер.
- 5. Мультипрограммирование на основе прерываний.
- 6. Функции ОС по управлению памятью

# Тема 6. Управление памятью

- 1. Алгоритмы распределения памяти.
- 2. Кэширование данных

# Тема 7. Управление файловыми системами

1. Логическая и физическая организация файловой системы. Файловые операции.

# Тема 8. Распределенная обработка и сетевые ОС

- 1. Сетевые ОС (СОС) и распределенные ОС (РОС).
- 2. Особенности сетевой операционной системы. Виды сетевых операционных систем
- 3. Вызов удаленных процедур.
- 4. Распределенные файловые системы
- 5. Синхронизация в распределенных системах
- 6. Одноранговые компоненты СОС

# Тема 9. Сетевая безопасность

- 1. Классификация угроз
- 2. Авторизация и разграничение доступа к объектам операционной системы
- 3. Аудит и учет использования системы защиты
- 4. Базовые технологии безопасности
- 5. Технологии и аутентификации

# Тема 10. Windows как объектно-ориентированная ОС

- 1. Причины создания Windows и ее популярности.
- 2. Визуальные компоненты Windows.
- 3. Рычаги управления Windows-приложениями.
- 4. Всеобщая методология управления Windows-приложениями.

# Тема 11. Семейство операционных систем UNIX

- 1. UNIX многопользовательская многозадачная система
- 2. Файловая система, пользователи группы
- 3. Потоки стандартного Ввода-вывода и ошибки в ОС UNIX, конвейер команд.

# Тема 12. Обзор архитектуры и возможностей ОС

- 1. Архитектура ядра, принцип проектирования
- 2. Управление памятью, ресурсами
- 3. ОС для мобильных устройств
- 4. Перспективы операционных сетей

# **2.2. Практические занятия для проведения текущего контроля по учебной дисциплине ОП.01 «Операционные системы и среды»**

# Тема 1. Эволюция операционных систем

- 1. Причины появления операционных систем. Их роль.
- 2. Классы операционных систем и их развитие во времени.
- 3. Знакомство с ОС MS DOS.

# Тема 2. Назначение и функции ОС

1. Установка ОС на персональный компьютер

# Тема 3. Архитектура ОС

1. Работа с утилитами получения параметров ОС

# Тема 4. ОС автономного компьютера

- 1. Управление процессами.
- 2. Управление памятью.
- 3. Управление файлами и внешними устройствами. Администрирование и защита данных

# Тема 5. Процессы и потоки

- 1. Мультипрограммирование.
- 2. Планирование процессов и потоков.
- 3. Различные средства защиты от вирусов ОС установленных на персональный компьютер.
- 4. Мультипрограммирование на основе прерываний.
- 5. Функции ОС по управлению памятью

# Тема 6. Управление памятью

- 1. Алгоритмы распределения памяти.
- 2. Кэширование данных

# Тема 7. Управление файловыми системами

1. Логическая и физическая организация файловой системы. Файловые операции.

# Тема 8. Распределенная обработка и сетевые ОС

- 1. Сетевые ОС (СОС) и распределенные ОС (РОС).
- 2. Компьютерные сети. Адресация в Интернете.
- 3. Процессы и нити в распределенных системах.

# Тема 9. Сетевая безопасность

- 1. Политика безопасности
- 2. Защитные механизмы операционных систем
- 3. Идентификация и аутентификация

# Тема 10. Windows как объектно-ориентированная ОС

- 1. Достоинства и недостатки Windows
- 2. Обмен данными в Windows

# Тема 11. Семейство операционных систем UNIX

1. Взаимодействие процессов в ОС UNIX

# Тема 12. Обзор архитектуры и возможностей ОС

- 1. ОС для мобильных устройств
- 2. Перспективы операционных сетей
- 3. Контрольная работа

# **2. 3. Вопросы для текущего контроля по внеаудиторной самостоятельной работе**

Тема 1. Эволюция операционных систем

Работа над конспектами лекций.

1. Введение.

- 2. Причины появления операционных систем. Их роль.
- 3. Классы операционных систем и их развитие во времени.
- 4. Знакомство с ОС MS DOS.

Подготовка к практическим занятиям, оформление отчетов по выполненным работам.

- 1. Причины появления операционных систем. Их роль.
- 2. Классы операционных систем и их развитие во времени.
- 3. Знакомство с ОС MS DOS.

# Тема 2. Назначение и функции ОС

Работа над конспектами лекций.

- 1. ОС как виртуальная машина.
- 2. ОС как система управления ресурсами.
- 3. Установка ОС на персональный компьютер.

Подготовка к практическим занятиям, оформление отчетов по выполненным работам.

1. Установка ОС на персональный компьютер

# Тема 3. Архитектура ОС

Работа над конспектами лекций.

- 1. Ядро и вспомогательные модули ОС.
- 2. Микроядерная архитектура.
- 3. Работа с утилитами получения параметров ОС

Подготовка к практическим занятиям, оформление отчетов по выполненным работам.

1. Работа с утилитами получения параметров ОС

# Тема 4. ОС автономного компьютера

Работа над конспектами лекций.

- 1. Управление процессами.
- 2. Управление файлами и внешними устройствами. Администрирование и защита данных

Подготовка к практическим занятиям, оформление отчетов по выполненным работам.

- 1. Управление процессами.
- 2. Управление памятью.
- 3. Управление файлами и внешними устройствами. Администрирование и защита данных

# Тема 5. Процессы и потоки

Работа над конспектами лекций.

- 1. Мультипрограммирование.
- 2. Планирование процессов и потоков.
- 3. Синхронизация процессов и потоков
- 4. Различные средства защиты от вирусов ОС установленных на персональный компьютер.
- 5. Мультипрограммирование на основе прерываний.
- 6. Функции ОС по управлению памятью

Подготовка к практическим занятиям, оформление отчетов по выполненным работам.

- 1. Мультипрограммирование.
- 2. Планирование процессов и потоков.
- 3. Различные средства защиты от вирусов ОС установленных на персональный компьютер.
- 4. Мультипрограммирование на основе прерываний.
- 5. Функции ОС по управлению памятью

# Тема 6. Управление памятью

 Подготовка к практическим занятиям, оформление отчетов по выполненным работам.

- 1. Алгоритмы распределения памяти.
- 2. Кэширование данных

# Тема 7. Управление файловыми системами

Работа над конспектами лекций.

1. Логическая и физическая организация файловой системы. Файловые операции.

Подготовка к практическим занятиям, оформление отчетов по выполненным работам.

> 1. Логическая и физическая организация файловой системы. Файловые операции.

# Тема 8. Распределенная обработка и сетевые ОС

Работа над конспектами лекций.

- 1. Сетевые ОС (СОС) и распределенные ОС (РОС).
- 2. Особенности сетевой операционной системы. Виды сетевых операционных систем
- 3. Вызов удаленных процедур.
- 4. Распределенные файловые системы
- 5. Синхронизация в распределенных системах
- 6. Одноранговые компоненты СОС

Подготовка к практическим занятиям, оформление отчетов по выполненным работам.

- 1. Сетевые ОС (СОС) и распределенные ОС (РОС).
- 2. Компьютерные сети. Адресация в Интернете.
- 3. Процессы и нити в распределенных системах.

# Тема 9. Сетевая безопасность

Работа над конспектами лекций.

- 1. Классификация угроз
- 2. Авторизация и разграничение доступа к объектам операционной системы
- 3. Аудит и учет использования системы защиты
- 4. Базовые технологии безопасности
- 5. Технологии и аутентификации

Подготовка к практическим занятиям, оформление отчетов по выполненным работам.

- 1. Политика безопасности
- 2. Защитные механизмы операционных систем
- 3. Идентификация и аутентификация

# Тема 10. Windows как объектно-ориентированная ОС

Работа над конспектами лекций.

- 1. Причины создания Windows и ее популярности.
- 2. Визуальные компоненты Windows.
- 3. Рычаги управления Windows-приложениями.
- 4. Всеобщая методология управления Windows-приложениями.

Подготовка к практическим занятиям, оформление отчетов по выполненным работам.

- 1. Достоинства и недостатки Windows
- 2. Обмен данными в Windows

# Тема 11. Семейство операционных систем UNIX

Работа над конспектами лекций.

- 1. UNIX многопользовательская многозадачная система
- 2. Файловая система, пользователи группы
- 3. Потоки стандартного Ввода-вывода и ошибки в ОС UNIX, конвейер команд.

Подготовка к практическим занятиям, оформление отчетов по выполненным работам.

1. Взаимодействие процессов в ОС UNIX

# Тема 12. Обзор архитектуры и возможностей ОС

Работа над конспектами лекций.

- 1. Архитектура ядра, принцип проектирования
- 2. Управление памятью, ресурсами
- 3. ОС для мобильных устройств
- 4. Перспективы операционных сетей

Подготовка к практическим занятиям, оформление отчетов по выполненным работам.

- 1. ОС для мобильных устройств
- 2. Перспективы операционных сетей
- 3. Контрольная работа

# **2.4. Вопросы для проведения экзамена (5 семестр) по учебной дисциплине ОП.01 «Операционные системы и среды»**

1. BIOS, как модуль MSDOS: назначение и функции

2. Boot Record, IO.SYS, MSDOS.SYS, Command.com, как модули MSDOS. Местонахождение, название, размер, функции каждого модуля

3. Антивирусы. Классификация антивирусов

4. Архиваторы. Виды архиваторов. Основные принципы архивации

5. Архитектура WINDOWS. Защищенные подсистемы и исполнительная часть. Менеджеры исполнительной части: менеджер объектов, безопасности, процессов, виртуальной памяти, ввода\вывода

6. Архитектура операционных систем

7. Архитектура ОС UNIX. Подсистема управления файлами и подсистема управления процессами

8. Архитектура ОС: модуль ядра и вспомогательные модули. Многослойная структура ядра

9. Беспроводные сети. Локальные сети

10. Виды организации файловой системы: размещение файлов в виде перечня номеров кластеров

11. Виды организации файловой системы: размещение файлов в виде связанного списка индексов

12. Виды программного обеспечения (прикладное, системное ПО, системы программирования)

13. Вирусы. Классификация вирусов

14. Восстановление системы и данных

15. Задачи ОС по управлению файлами и устройствами. Логическую организацию файловой системы и физическую организацию файловой системы

16. Избыточные дисковые подсистемы RAID.

17. Интерфейс пользователя, ввод команд, запуск и выполнение программ в ОС **Windows** 

18. История возникновения ОС. Этапы развития ОС

19. Классическая архитектура ОС: привилегированный и непривилегированный режим

20. Команды MSDOS: классификация, формат, назначение. Команды для создания командных файлов

21. Команды ОС UNIX. Режим детального просмотра содержимого каталога. Назначение и лишение прав для пользователя

22. Конфигурирование WINDOWS. Реестр WINDOWS

23. Конфигурирование системы

24. Максимальный и минимальный системный набор. Системные файлы Config.sys и Аutoexec.bat

25. Машинно-зависимые компоненты ОС: создание и управление процессами и потоками. Состояния потока. Дескриптор, контекст

26. Машино-зависимые компоненты ОС: обработка системных вызовов

27. Машино-зависимые компоненты ОС: централизованная обработка и децентрализованная обработка системных вызовов

28. Машино-зависимые компоненты: управление памятью. Виртуальная память.

29. Машино-зависимые компоненты: управление памятью. Свопинг.

30. Микроядерная архитектура ОС. Реализация переносимости, расширяемости, надежности и производительности на примере микроядерной концепции

31. Модули MSDOS. Машинно-зависимые и машинно-независимые части MSDOS

32. Назначение ОС: ОС как виртуальная машина и как средство управления ресурсами ПК

33. Организация файловой системы на логическом уровне. Поле атрибутов, поле времени, поле даты

34. Организация файловой системы на логическом уровне. Таблица распределения файлов (FAT)

35. Организация файловой системы на физическом уровне. Структура магнитного диска. Форматирование низкого и высокого уровней

36. ОС WINDOWS. Преимущества WINDOWS для разработчиков и пользователей. Технологии OLE, DDE, WYSYWYG, DRAG&DROP

37. Понятие прерывания. Классификация прерываний

38. Понятие процесса. Классификация процессов

39. Понятие, назначение и основные функции операционных систем.

40. Принципы планирования заданий и распределения ресурсов

41. Программы эмуляторы. Назначение и функции

42. Процессы ОС UNIX: родительские и порожденные, системные, пользовательские, демоны. Идентификатор процесса

43. Рабочие группы и домены. Критерии создания рабочих групп.

44. Сетевые операционные системы (СОС). Функциональные компоненты СОС

45. Сетевые службы и сервисы. Достоинства и недостатки каждого вида организации

46. Состояния процесса в ОС LINUX

47. Способы организации контроля доступа к файлам

48. Способы организации файловых операций

49. Средства мониторинга системы (управление процессами).

50. Структура рабочей группы и домена. Главный и основной контроллер домена

51. Структура элемента каталога FAT

52. Схема загрузки DOS

53. Типы операционных систем

54. Управление безопасностью. Защита системы и данных

55. Установка ОС семейства WINDOWS

56. Утилиты, служебные и сервисные программы. Программы переводчики, программы диагностики, программы оптимизации дискового пространства, программы КЭШи для дисков

57. Файловая система WINDOWS. Физическая организация NTFS. Структура тома NTFS. Нумерация кластеров.

58. Файлы и каталоги NTFS. Атрибуты

59. Эволюция ОС WINDOWS и их отличия

# **Условия выполнения задания**

1. Место (время) выполнения задания: учебный кабинет.

2. Максимальное время: письменной подготовки 20 минут, практической подготовки 25 минут.

3. Разрешено воспользоваться:

- ручкой, карандашом, корректором и компьютером.

# **2.5 Экзаменационные билеты по дисциплине ОП.07 «Операционные системы и среды»**

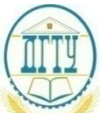

### МИНИСТЕРСТВО ОБРАЗОВАНИЯ И НАУКИ РОССИЙСКОЙ ФЕДЕРАЦИИ **ПОЛИТЕХНИЧЕСКИЙ ИНСТИТУТ (ФИЛИАЛ) ФЕДЕРАЛЬНОГО ГОСУДАРСТВЕННОГО БЮДЖЕТНОГО ОБРАЗОВАТЕЛЬНОГО УЧРЕЖДЕНИЯ ВЫСШЕГО ОБРАЗОВАНИЯ «ДОНСКОЙ ГОСУДАРСТВЕННЫЙ ТЕХНИЧЕСКИЙ УНИВЕРСИТЕТ» В Г. ТАГАНРОГЕ РОСТОВСКОЙ ОБЛАСТИ ПИ (филиал) ДГТУ в г. Таганроге**

Специальность 09.02.07 «Информационные системы и программирование» (Код специальности)  *(Код специальности) (Наименование специальности)*

## ЭКЗАМЕНАЦИОННЫЙ БИЛЕТ № 1

на \_202 \_/\_202 \_ учебный год

Дисциплина/ ОП.01 Операционные системы и среды.

![](_page_17_Picture_152.jpeg)

### АКТУАЛЬНО НА

202\_\_/202\_\_ уч.год \_\_\_\_\_\_\_\_\_ 20\_\_/20\_\_уч.год \_\_\_\_\_\_\_\_ \_\_\_\_\_\_\_\_\_\_\_\_

 $\frac{1}{\sqrt{100\text{mucb}}}$   $\frac{1}{\sqrt{100\text{mucb}}}$   $\frac{1}{\sqrt{100\text{mucb}}}$   $\frac{1}{\sqrt{100\text{mucb}}}$   $\frac{1}{\sqrt{100\text{mucb}}}$   $\frac{1}{\sqrt{100\text{mucb}}}$ 

![](_page_18_Picture_0.jpeg)

Специальность 09.02.07 «Информационные системы и программирование»<br>(Код специальности) (Наименование специальности)  *(Код специальности) (Наименование специальности)*

## ЭКЗАМЕНАЦИОННЫЙ БИЛЕТ № 2

![](_page_18_Picture_139.jpeg)

![](_page_18_Picture_140.jpeg)

![](_page_19_Picture_0.jpeg)

Специальность 09.02.07 «Информационные системы и программирование»<br>(Код специальности) (Наименование специальности)  *(Код специальности) (Наименование специальности)*

### ЭКЗАМЕНАЦИОННЫЙ БИЛЕТ № 3\_

![](_page_19_Picture_141.jpeg)

![](_page_19_Picture_142.jpeg)

![](_page_20_Picture_0.jpeg)

Специальность <u>09.02.07</u> «Информационные системы и программирование» (Код специальности) (Код специальности)  *(Код специальности) (Наименование специальности)*

### ЭКЗАМЕНАЦИОННЫЙ БИЛЕТ № 4\_

- 1. Понятие прерывания. Классификация прерываний 2. Конфигурирование системы 3. Задача.
	- 1. Загрузить командную строку.
	- 2. Создать каталог под своей фамилии на рабочем столе. Сделайте каталог текущим. В этой папке создайте три подкаталога К1, К2, К3.
	- 3. Просмотрите созданную структуру каталогов.
	- 4. Сформируйте три файла\_F1.TXT, F2.TXT и F3.TXT в именном подкаталоге. Укажите состав каждой строки каталога
	- 5. Введите текст ОПЕРАЦИОННЫЕ СИСТЕМЫ И СРЕДЫ, Экзамен.
	- 6. Объедините три сформированных файла.

![](_page_20_Picture_138.jpeg)

![](_page_21_Picture_0.jpeg)

Специальность 09.02.07 «Информационные системы и программирование»<br>(Код специальности) (Наименование специальности)  *(Код специальности) (Наименование специальности)*

# **ЭКЗАМЕНАЦИОННЫЙ Б И Л Е Т №\_5\_**

на \_202 \_/\_202 \_ учебный год

Дисциплина/ ОП.01 Операционные системы и среды.

![](_page_21_Picture_109.jpeg)

![](_page_21_Picture_110.jpeg)

![](_page_21_Picture_9.jpeg)

Специальность 09.02.07 «Информационные системы и программирование»<br>(Код специальности) (Наименование специальности)  *(Код специальности) (Наименование специальности)*

### ЭКЗАМЕНАЦИОННЫЙ **БИЛЕТ №** 6

на \_202 \_/\_202 \_ учебный год

Дисциплина/ ОП.01 Операционные системы и среды.

![](_page_22_Picture_143.jpeg)

![](_page_22_Picture_144.jpeg)

![](_page_22_Picture_8.jpeg)

МИНИСТЕРСТВО ОБРАЗОВАНИЯ И НАУКИ РОССИЙСКОЙ ФЕДЕРАЦИИ **ПОЛИТЕХНИЧЕСКИЙ ИНСТИТУТ (ФИЛИАЛ)**

#### **ФЕДЕРАЛЬНОГО ГОСУДАРСТВЕННОГО БЮДЖЕТНОГО ОБРАЗОВАТЕЛЬНОГО УЧРЕЖДЕНИЯ ВЫСШЕГО ОБРАЗОВАНИЯ «ДОНСКОЙ ГОСУДАРСТВЕННЫЙ ТЕХНИЧЕСКИЙ УНИВЕРСИТЕТ» В Г. ТАГАНРОГЕ РОСТОВСКОЙ ОБЛАСТИ ПИ (филиал) ДГТУ в г. Таганроге**

Специальность <u>09.02.07</u> «Информационные системы и программирование» (Код специальности) (Наименование специальности)  *(Код специальности) (Наименование специальности)*

### **ЭКЗАМЕНАЦИОННЫЙ Б И Л Е Т №\_7\_**

на \_202 \_/\_202 \_ учебный год

Дисциплина/ ОП.01 Операционные системы и среды.

![](_page_23_Picture_130.jpeg)

Пользуясь средствами MS DOS создать каталог ЭКЗАМЕН, в котором создать каталог БИЛЕТ №1 и файл ОТЧЕТ. ТХТ. В файл ОТЧЕТ. ТХТ записать все команды для работы с каталогами. В каталоге БИЛЕТ №1 создать файл РЕЗУЛЬТАТ. ТХТ, где записать свои имя, отчество, фамилию и группу. Скопировать файл РЕЗУЛЬТАТ. ТХТ в каталог ЭКЗАМЕН. Переименовать файл РЕЗУЛЬТАТ .ТХТ в файл АНКЕТА.ТХТ.

![](_page_23_Picture_131.jpeg)

![](_page_23_Picture_9.jpeg)

МИНИСТЕРСТВО ОБРАЗОВАНИЯ И НАУКИ РОССИЙСКОЙ ФЕДЕРАЦИИ **ПОЛИТЕХНИЧЕСКИЙ ИНСТИТУТ (ФИЛИАЛ) ФЕДЕРАЛЬНОГО ГОСУДАРСТВЕННОГО БЮДЖЕТНОГО ОБРАЗОВАТЕЛЬНОГО УЧРЕЖДЕНИЯ ВЫСШЕГО ОБРАЗОВАНИЯ «ДОНСКОЙ ГОСУДАРСТВЕННЫЙ ТЕХНИЧЕСКИЙ УНИВЕРСИТЕТ»**

### **В Г. ТАГАНРОГЕ РОСТОВСКОЙ ОБЛАСТИ ПИ (филиал) ДГТУ в г. Таганроге**

Специальность <u>09.02.07</u> «Информационные системы и программирование» (Код специальности) (Код специальности)  *(Код специальности) (Наименование специальности)*

# ЭКЗАМЕНАЦИОННЫЙ БИЛЕТ № 8

на \_202 \_/\_202 \_ учебный год

Дисциплина/ ОП.01 Операционные системы и среды.

1. Назначение ОС: ОС как виртуальная машина и как средство управления ресурсами ПК

2. Архиваторы. Виды архиваторов. Основные принципы архивации

3. Задача.

Пользуясь утилитой Диспетчер пользователей в OC WINDOWS 7, создать группы СТУДЕНТЫ и СОТРУДНИКИ. Добавить в каждую группу по три пользователя, настроить параметры пароля. На диске D:\ создать папку ЭКЗАМЕН. Группе СТУДЕНТЫ назначить доступ только чтение, группе СОТРУДНИКИ – Полный доступ.

![](_page_24_Picture_121.jpeg)

![](_page_24_Picture_11.jpeg)

МИНИСТЕРСТВО ОБРАЗОВАНИЯ И НАУКИ РОССИЙСКОЙ ФЕДЕРАЦИИ **ПОЛИТЕХНИЧЕСКИЙ ИНСТИТУТ (ФИЛИАЛ) ФЕДЕРАЛЬНОГО ГОСУДАРСТВЕННОГО БЮДЖЕТНОГО ОБРАЗОВАТЕЛЬНОГО УЧРЕЖДЕНИЯ ВЫСШЕГО ОБРАЗОВАНИЯ «ДОНСКОЙ ГОСУДАРСТВЕННЫЙ ТЕХНИЧЕСКИЙ УНИВЕРСИТЕТ» В Г. ТАГАНРОГЕ РОСТОВСКОЙ ОБЛАСТИ ПИ (филиал) ДГТУ в г. Таганроге**

Специальность 09.02.07 «Информационные системы и программирование»  *(Код специальности) (Наименование специальности)*

# ЭКЗАМЕНАЦИОННЫЙ БИЛЕТ № 9\_

на \_202 \_/\_202 \_ учебный год

Дисциплина/ ОП.01 Операционные системы и среды.

![](_page_25_Picture_155.jpeg)

ИНФОРМАТИКА.

![](_page_25_Picture_156.jpeg)

![](_page_25_Picture_8.jpeg)

МИНИСТЕРСТВО ОБРАЗОВАНИЯ И НАУКИ РОССИЙСКОЙ ФЕДЕРАЦИИ **ПОЛИТЕХНИЧЕСКИЙ ИНСТИТУТ (ФИЛИАЛ) ФЕДЕРАЛЬНОГО ГОСУДАРСТВЕННОГО БЮДЖЕТНОГО ОБРАЗОВАТЕЛЬНОГО УЧРЕЖДЕНИЯ ВЫСШЕГО ОБРАЗОВАНИЯ «ДОНСКОЙ ГОСУДАРСТВЕННЫЙ ТЕХНИЧЕСКИЙ УНИВЕРСИТЕТ» В Г. ТАГАНРОГЕ РОСТОВСКОЙ ОБЛАСТИ ПИ (филиал) ДГТУ в г. Таганроге**

Специальность 09.02.07 «Информационные системы и программирование» (Код специальности)  *(Код специальности) (Наименование специальности)*

**ЭКЗАМЕНАЦИОННЫЙ Б И Л Е Т №\_10\_**

![](_page_26_Picture_72.jpeg)

![](_page_27_Picture_0.jpeg)

Специальность  $\underline{09.02.07}$  «Информационные системы и программирование» (Наименование специальности)  *(Код специальности) (Наименование специальности)*

### ЭКЗАМЕНАЦИОННЫЙ БИЛЕТ № 11

на \_202 \_/\_202 \_ учебный год

Дисциплина/ ОП.01 Операционные системы и среды.

![](_page_27_Picture_115.jpeg)

![](_page_27_Picture_116.jpeg)

![](_page_28_Picture_0.jpeg)

Специальность <u>09.02.07</u> «Информационные системы и программирование» (Код специальности) (Вашленование системы)  *(Код специальности) (Наименование специальности)*

### **ЭКЗАМЕНАЦИОННЫЙ Б И Л Е Т №\_12**

на  $\underline{202}$  /  $\underline{202}$  учебный год

Дисциплина/ ОП.01 Операционные системы и среды.

1. Машино-зависимые компоненты: управление памятью. Виртуальная память. 2. Архитектура ОС UNIX. Подсистема управления файлами и подсистема управления процессами 3. Задача

Создать диалоговый командный файл ЭКЗАМЕН. ВАТ, который по желанию пользователя изменяет шрифт фона (желтый, красный, зеленый). Предусмотреть очистку экрана, паузы, приветствие, прощальное сообщение. Создать командный файл ЭКЗАМЕН. ВАТ, который проверяет наличие файла РАБОТА.ТХТ в каталоге БИЛЕТ №10. Если данного файла в каталоге нет – его надо создать, если есть – удалить. Предусмотреть очистку экрана, паузы, приветствие, прощальное сообщение

![](_page_28_Picture_123.jpeg)

![](_page_29_Picture_0.jpeg)

Специальность 09.02.07 «Информационные системы и программирование»<br>(Код специальности) (Наименование специальности)  *(Код специальности) (Наименование специальности)*

## ЭКЗАМЕНАЦИОННЫЙ **БИЛЕТ №**13

на \_202 \_/\_202 \_ учебный год

Дисциплина/ ОП.01 Операционные системы и среды.

![](_page_29_Picture_109.jpeg)

![](_page_29_Picture_110.jpeg)

![](_page_30_Picture_0.jpeg)

Специальность 09.02.07 «Информационные системы и программирование»<br>(Код специальности) (Наименование специальности)  *(Код специальности) (Наименование специальности)*

## ЭКЗАМЕНАЦИОННЫЙ БИЛЕТ № 14

на \_202 \_/\_202 \_ учебный год

Дисциплина/ ОП.01 Операционные системы и среды.

![](_page_30_Picture_138.jpeg)

![](_page_30_Picture_139.jpeg)

![](_page_31_Picture_0.jpeg)

Специальность 09.02.07 «Информационные системы и программирование»<br>(Код специальности) (Наименование специальности)  *(Код специальности) (Наименование специальности)*

### **ЭКЗАМЕНАЦИОННЫЙ Б И Л Е Т №\_15\_**

![](_page_31_Picture_111.jpeg)

![](_page_31_Picture_112.jpeg)

![](_page_32_Picture_0.jpeg)

Специальность 09.02.07 «Информационные системы и программирование»<br>(Код специальности) (Наименование специальности)  *(Код специальности) (Наименование специальности)*

### ЭКЗАМЕНАЦИОННЫЙ БИЛЕТ № 16

на \_202 \_/\_202 \_ учебный год

Дисциплина/ ОП.01 Операционные системы и среды.

![](_page_32_Picture_94.jpeg)

![](_page_32_Picture_95.jpeg)

![](_page_33_Picture_0.jpeg)

Специальность  $\underline{09.02.07}$  «Информационные системы и программирование» (Код специальности)  *(Код специальности) (Наименование специальности)*

#### ЭКЗАМЕНАЦИОННЫЙ БИЛЕТ № 17\_

на \_202 \_/\_202 \_ учебный год Дисциплина/ ОП.01 Операционные системы и среды.

![](_page_33_Picture_109.jpeg)

- 2. Программы эмуляторы. Назначение и функции
- 3. Задача

Пользуясь средствами FarManager создать пользовательское меню, которое при помощи горячих клавиш позволяло бы пользователю запускать следующие программы: Блокнот, Pascal, Калькулятор

![](_page_33_Picture_110.jpeg)

![](_page_34_Picture_0.jpeg)

Специальность <u>09.02.07</u> «Информационные системы и программирование» (Код специальности) (Вашленование системы)  *(Код специальности) (Наименование специальности)*

#### **ЭКЗАМЕНАЦИОННЫЙ Б И Л Е Т №\_17\_**

на \_202 \_/\_202 \_ учебный год Дисциплина/ ОП.01 Операционные системы и среды.

1. Принципы планирования заданий и распределения ресурсов

2. Файловая система WINDOWS 7. Физическая организация NTFS. Структура тома NTFS. Нумерация кластеров.

3. Задача

Пользуясь средствами FarManager создать пользовательское меню, которое при помощи горячих клавиш позволяло бы пользователю менять сетевые диски: переход на диск D:\ и переход на диск Z:\

![](_page_34_Picture_111.jpeg)

![](_page_35_Picture_0.jpeg)

Специальность 09.02.07 «Информационные системы и программирование»<br>(Код специальности) (Наименование специальности)  *(Код специальности) (Наименование специальности)*

### ЭКЗАМЕНАЦИОННЫЙ БИЛЕТ № 18\_

![](_page_35_Picture_96.jpeg)

![](_page_36_Picture_0.jpeg)

Специальность 09.02.07 «Информационные системы и программирование»<br>(Код специальности) (Наименование специальности)  *(Код специальности) (Наименование специальности)*

### ЭКЗАМЕНАЦИОННЫЙ БИЛЕТ № 19\_

![](_page_36_Picture_141.jpeg)

![](_page_36_Picture_142.jpeg)

![](_page_37_Picture_0.jpeg)

Специальность 09.02.07 «Информационные системы и программирование»<br>(Код специальности) (Наименование специальности)  *(Код специальности) (Наименование специальности)*

## ЭКЗАМЕНАЦИОННЫЙ БИЛЕТ № 20\_

на \_202 \_/\_202 \_ учебный год

Дисциплина/ ОП.01 Операционные системы и среды.

![](_page_37_Picture_138.jpeg)

![](_page_37_Picture_139.jpeg)

![](_page_38_Picture_0.jpeg)

Специальность 09.02.07 «Информационные системы и программирование»<br>(Код специальности) (Наименование специальности)  *(Код специальности) (Наименование специальности)*

#### ЭКЗАМЕНАЦИОННЫЙ БИЛЕТ № 21\_

на \_202 \_/\_202 \_ учебный год

Дисциплина/ ОП.01 Операционные системы и среды.

![](_page_38_Picture_144.jpeg)

имени файла.

![](_page_38_Picture_145.jpeg)

![](_page_39_Picture_0.jpeg)

Специальность 09.02.07 «Информационные системы и программирование»<br>(Код специальности) (Наименование специальности)  *(Код специальности) (Наименование специальности)*

#### ЭКЗАМЕНАЦИОННЫЙ БИЛЕТ № 22\_

на \_202 \_/\_202 \_ учебный год Дисциплина/ ОП.01 Операционные системы и среды.

![](_page_39_Picture_141.jpeg)

3. Для базы данных СТУДЕНТ определить среднее значение оценок всех студентов по всем предметам.

![](_page_39_Picture_142.jpeg)

![](_page_40_Picture_0.jpeg)

Специальность 09.02.07 «Информационные системы и программирование»<br>(Код специальности) (Наименование специальности)  *(Код специальности) (Наименование специальности)*

#### ЭКЗАМЕНАЦИОННЫЙ БИЛЕТ № 23\_

на \_202 \_/\_202 \_ учебный год

Дисциплина/ ОП.01 Операционные системы и среды.

![](_page_40_Picture_143.jpeg)

![](_page_40_Picture_144.jpeg)

![](_page_41_Picture_0.jpeg)

Специальность 09.02.07 «Информационные системы и программирование»<br>(Код специальности) (Наименование специальности)  *(Код специальности) (Наименование специальности)*

#### ЭКЗАМЕНАЦИОННЫЙ БИЛЕТ № 24\_

![](_page_41_Picture_113.jpeg)

![](_page_41_Picture_114.jpeg)

![](_page_42_Picture_0.jpeg)

Специальность 09.02.07 «Информационные системы и программирование»<br>(Код специальности) (Наименование специальности)  *(Код специальности) (Наименование специальности)*

#### **ЭКЗАМЕНАЦИОННЫЙ Б И Л Е Т №\_25\_**

![](_page_42_Picture_136.jpeg)

![](_page_42_Picture_137.jpeg)

![](_page_43_Picture_0.jpeg)

Специальность 09.02.07 «Информационные системы и программирование»<br>(Код специальности) (Наименование специальности)  *(Код специальности) (Наименование специальности)*

### ЭКЗАМЕНАЦИОННЫЙ БИЛЕТ № 26

на \_202 \_/\_202 \_ учебный год Дисциплина/ ОП.01 Операционные системы и среды.

![](_page_43_Picture_143.jpeg)

8) Выведите версию DOS. Выведите текущую дату и время.

![](_page_43_Picture_144.jpeg)

![](_page_44_Picture_0.jpeg)

Специальность 09.02.07 «Информационные системы и программирование»<br>(Код специальности) (Наименование специальности)  *(Код специальности) (Наименование специальности)*

#### **ЭКЗАМЕНАЦИОННЫЙ Б И Л Е Т №\_27\_**

![](_page_44_Picture_143.jpeg)

![](_page_44_Picture_144.jpeg)

![](_page_45_Picture_0.jpeg)

Специальность 09.02.07 «Информационные системы и программирование» (Код специальности) (Наименование специальности)  *(Код специальности) (Наименование специальности)*

### **ЭКЗАМЕНАЦИОННЫЙ Б И Л Е Т №\_28\_**

на \_202 \_/\_202 \_ учебный год

Дисциплина/ ОП.01 Операционные системы и среды.

![](_page_45_Picture_136.jpeg)

![](_page_45_Picture_137.jpeg)

![](_page_46_Picture_0.jpeg)

Специальность 09.02.07 «Информационные системы и программирование»<br>(Код специальности) (Наименование специальности)  *(Код специальности) (Наименование специальности)*

#### ЭКЗАМЕНАЦИОННЫЙ БИЛЕТ № 29\_

![](_page_46_Picture_148.jpeg)

![](_page_46_Picture_149.jpeg)

![](_page_47_Picture_0.jpeg)

Специальность 09.02.07 «Информационные системы и программирование»<br>(Код специальности) (Наименование специальности)  *(Код специальности) (Наименование специальности)*

### ЭКЗАМЕНАЦИОННЫЙ БИЛЕТ № 30\_

на \_202 \_/\_202 \_ учебный год

Дисциплина/ ОП.01 Операционные системы и среды.

![](_page_47_Picture_144.jpeg)

![](_page_47_Picture_145.jpeg)

# **3. Перечень необходимого информационного обеспечения для подготовки к экзамену по учебной дисциплине ОП.01 «Операционные системы и среды»**

![](_page_48_Picture_507.jpeg)

![](_page_49_Picture_94.jpeg)